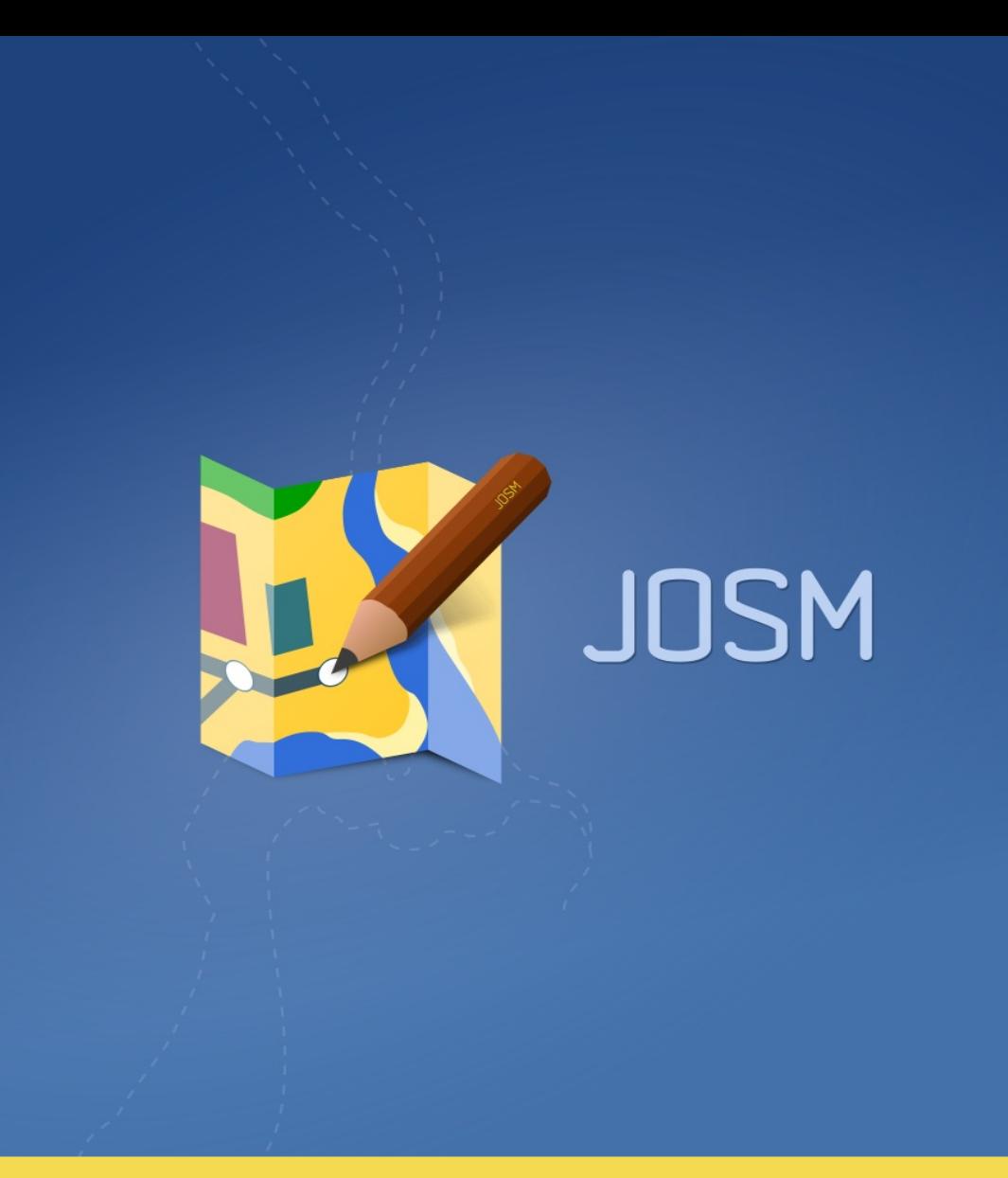

## **What's behind JOSM ?**

[@VincentPrivat](https://twitter.com/VincentPrivat) – #sotm2019 – Heidelberg – CC-BY-SA 4.0

### Intro : Quick facts about JOSM

**Oldest still developed: created in 2005, only one year after OSM**

**Most used editor since 2010 (67 % of 2018 contributions)**

**Feature-rich, extensible**

**Available on Linux, Windows, macOS**

**Translated in 36 languages**

**Important community**

**Site : [https://josm.openstreetmap.de](https://josm.openstreetmap.de/)**

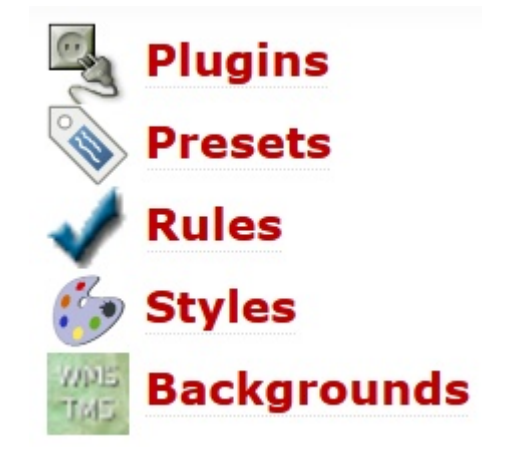

### Intro : Plan

- **1) Technologies & Extensibility**
- **2) Project Management**
- **3) Statistics**
- **4) Work in progress & to come**

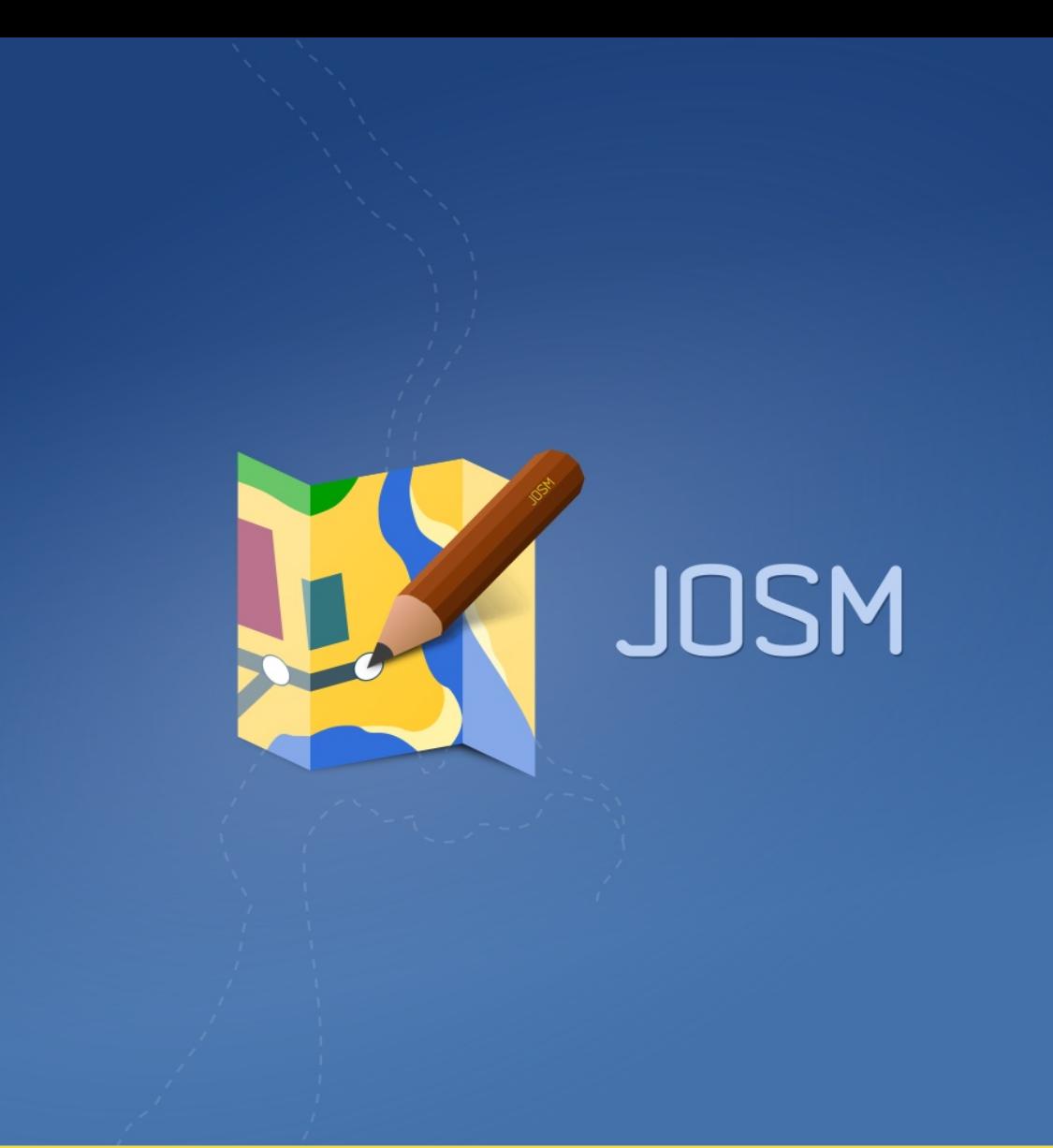

# **1. Technologies & extensibility**

### Core features, formats and protocols

#### **Load, Edit, Render, Validate, Upload :**

- OSM data: XML, JSON (new in 2018-08)
- Traces: GPX, NMEA, RTKLib (new in 2019-08)
- OSM notes: XML

#### **With the help of :**

- Edition/Search/Filtering/Remote control tools
- OSM presets: XML
- Mappaint styles: MapCSS
- Validation rules: Java, MapCSS
- Imagery: WMS, TMS, WMTS
- Geottaged pictures: JPG, PNG
- Audio recordings: WAV, MP3/AAC/AIF (new in 2017-06)

## Technologies

#### **Java 8+ / Swing**

#### **Very few dependencies**

- Apache Commons Compress : Bzip2, XZ compression
- Apache Commons JCS: Imagery tile cache
- Apache Commons Validator : Validation routines (URLs…)
- SvgSalamander : SVG Support
- Metadata Extractor : EXIF metadata reading of geotagged pictures
- Signpost : OAuth authentification
- Jsonp: JSON support
- \* opening\_hours.js: opening\_hours syntax
- \* overpass-wizard: Overpass API wizard

\* = JavaScript libraries at risk

### Extensions : plugins

#### **More than 100 plugins adding for example:**

- New data formats/ protocols :
	- pbf, o5m, geojson, opendata (csv, ods, xls, shapefile, kml...), http/2 (exp.)
- New advanced tools :
	- reverter, undelete, utilsplugin2, conflation, piclayer, todo, tag2link, ...
	- building\_tools, turnlanes, turnrestrictions, measurement, terracer, ...
- Integration with ecosystem :
	- Mapillary, Streetside, Wikipedia, Imagery\_offset\_db
- Specialized/national/fun tools :
	- Cadastrefr, austriaaddresshelper, SeaChart, Kendzi3D, geochat
- Java libraries required by other plugins :
	- Apache-commons, ejml, geotools, javafx, jaxb, jna, jogl, jts, log4j

#### **https://josm.openstreetmap.de/wiki/DevelopersGuide/DevelopingPlugins**

### Extensions : presets (XML)

```
 <item name="Post Box" icon="presets/service/post_box.svg" type="node" preset_name_label="true">
     <link wiki="Tag:amenity=post_box" />
    <space />
    <key key="amenity" value="post_box" />
    <text key="operator" text="Operator" />
    <text key="ref" text="Reference number" />
    <combo key="collection_times" text="Collection times" delimiter="|" values="Mo-Sa 09:00|Mo-Fr 17:30" />
    <combo key="post_box:type" text="Type" values="pillar,lamp,wall,meter" values_context="post_box" />
     <check key="drive_through" text="Drive through" />
 </item>
```
#### **Simple syntax, stable for years, detailed below:**

**https://josm.openstreetmap.de/wiki/TaggingPresets**

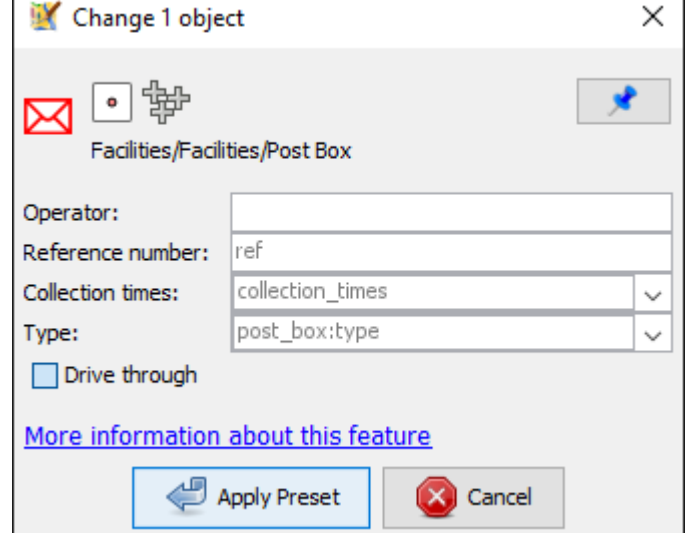

### Extensions : styles (MapCSS)

```
node[amenity=post_box] {
     icon-image: "presets/service/post_box.svg";
     set icon_z17;
}
way|z18-[highway=motorway][setting("highway_labels")]
way|z18-[highway=trunk][setting("highway_labels")] {
     text: auto;
     text-color: black;
     font-size: 10;
     text-position: line;
     text-halo-opacity: 1;
     text-halo-radius: 1.5;
}
area[waterway=riverbank] {
     fill-color: riverbank#0000cf;
     width: 1;
     color: riverbank#0000cf;
}
```
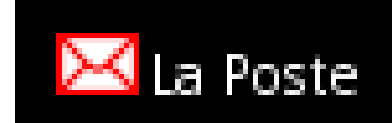

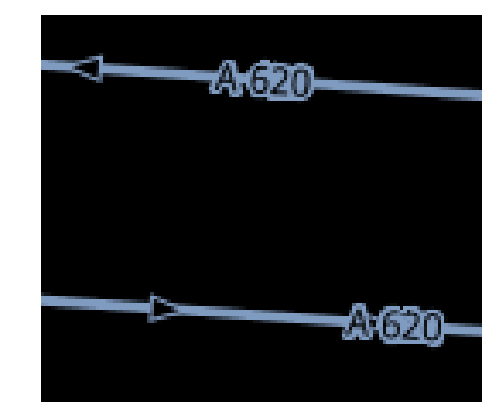

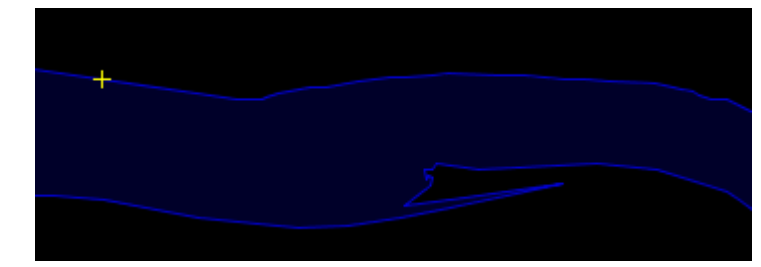

#### **Very powerful syntax continuously improved, detailed below:**

**https://josm.openstreetmap.de/wiki/Help/Styles/MapCSSImplementation**

### Extensions : validation (MapCSS)

```
way[waterway][oneway?] {
   throwWarning: tr("{0} is unnecessary for {1}", "{1.key}", "{0.key}");
   group: tr("unnecessary tag");
   fixRemove: "{1.key}";
}
*[addr:street = ~/(?i). *Strasse.*/][addr:street ! ~/(?i). *Strasser.*/][inside("DE,AT")],
*\[name =~ /(?i).*\Strasse.*/][name !~ /(?i).*\Strasser.*/][inside("DE,AT")] {
   throwError: tr("street name contains ss");
   assertMatch: "way name=Hauptstrasse";
   assertNoMatch: "way name=Hauptstraße";
   assertNoMatch: "way name=Kapitän-Strasser-Straße";
   assertNoMatch: "way name=Peter-Strasser-Platz";
}
*[addr:street =~ /(?i). *Straße. */][inside("LI,CH")],
*\bar{\text{}}name =~ /(?i).*Straße.*/][inside("LI,CH")] {
   throwError: tr("street name contains ß");
   assertMatch: "way name=Hauptstraße";
   assertNoMatch: "way name=Hauptstrasse";
}
```
**Syntax similar to rendering MapCSS, with a few validator extensions:**

**https://josm.openstreetmap.de/wiki/Help/Validator/MapCSSTagChecker**

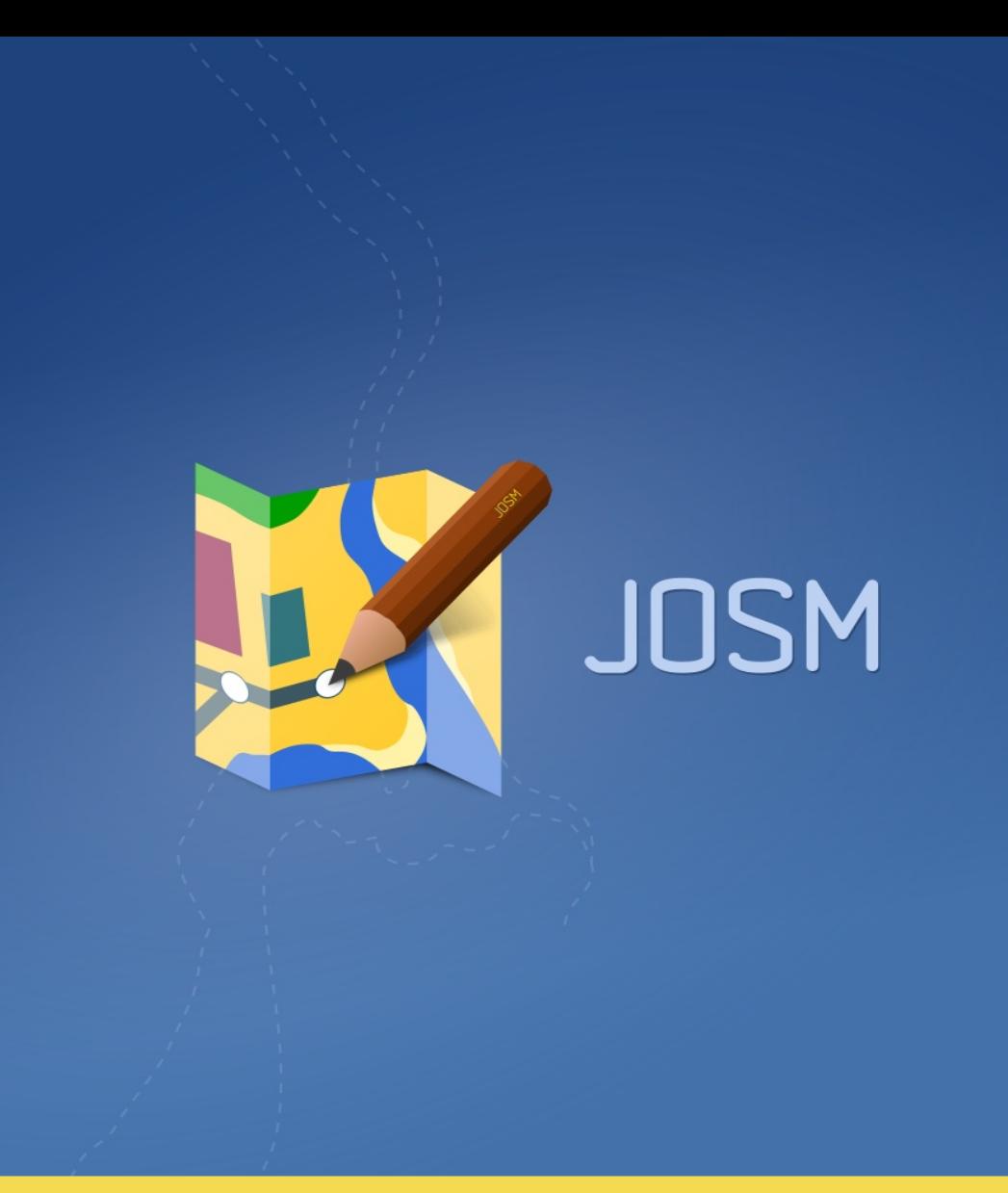

# **2. Project Management**

### Current team

### **[2018-2019] : 9 developers (~2000 commits) :**

**Vincent, Gerd, Stefan, Dirk, Simon, Wiktor, Paul, Michael, Florian**

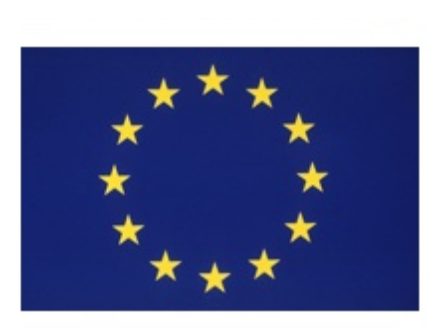

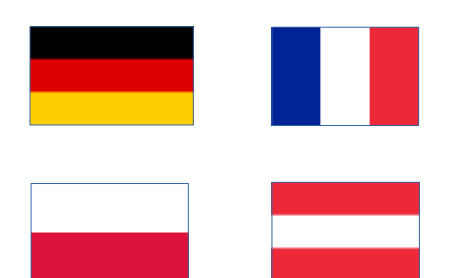

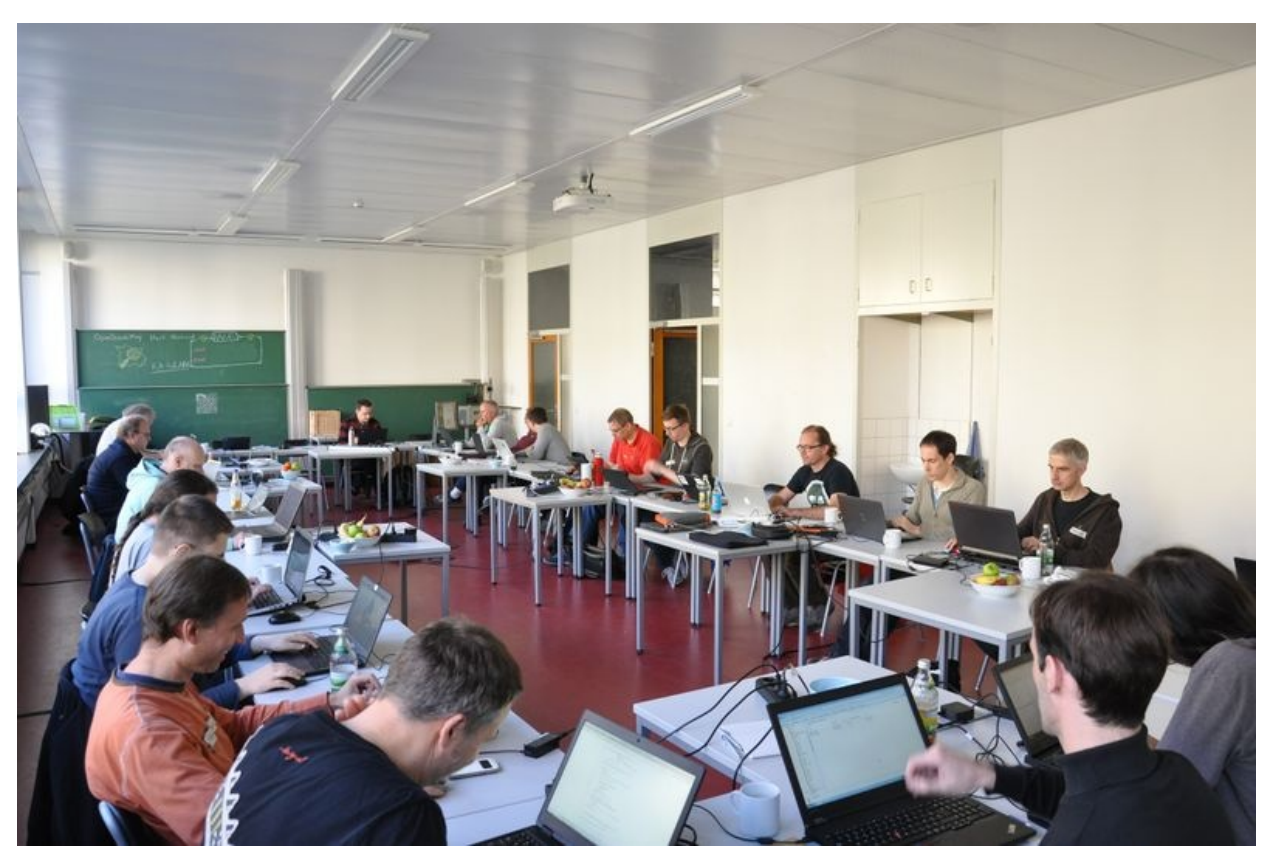

## Historic team

#### **[2005-2019] : 29 developers have contributed (15351 commits)**

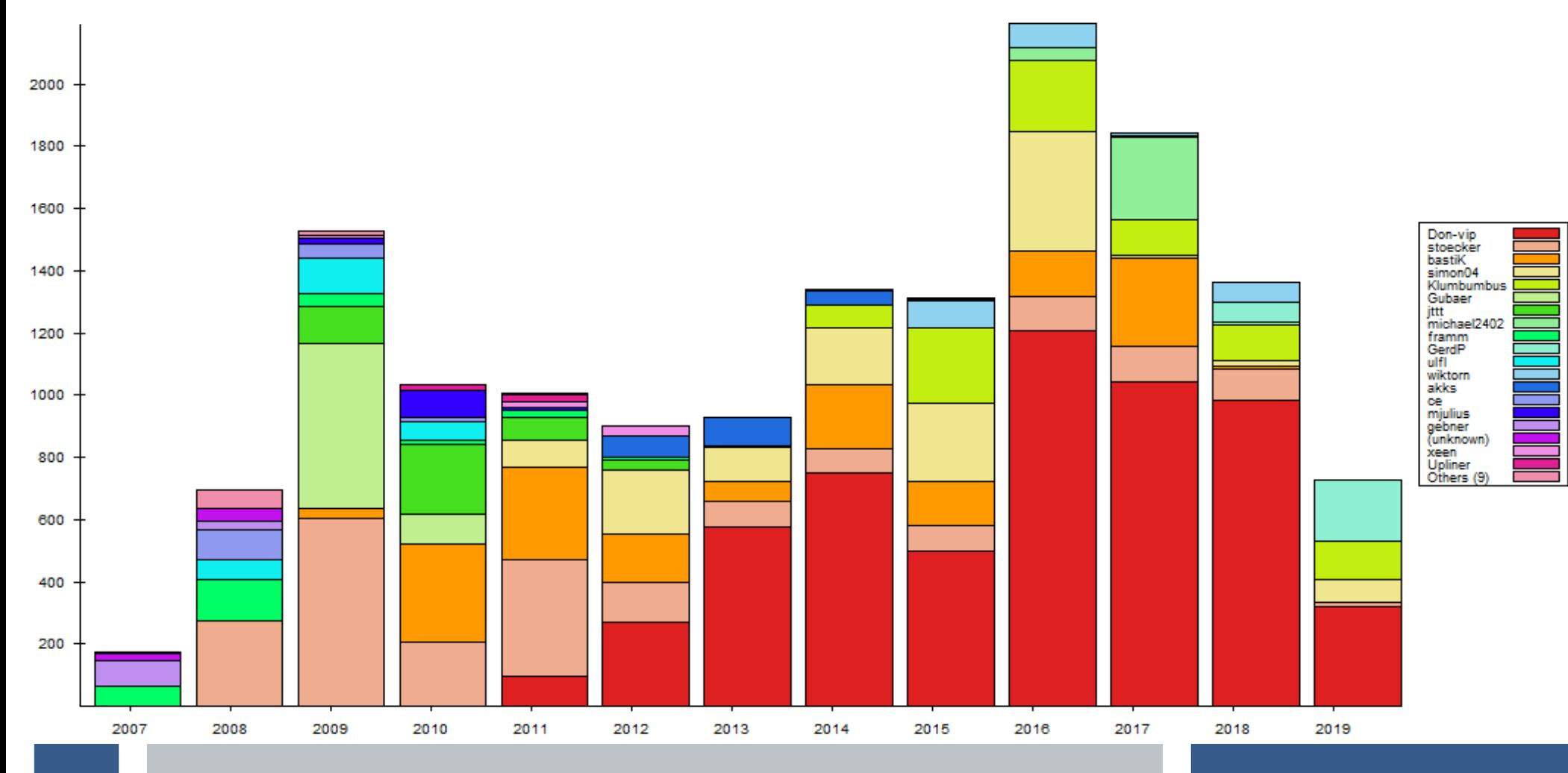

### Translation teams

#### **[2005-2019] : 1000+ translators have contributed (36 langs, 11000+ strings)**

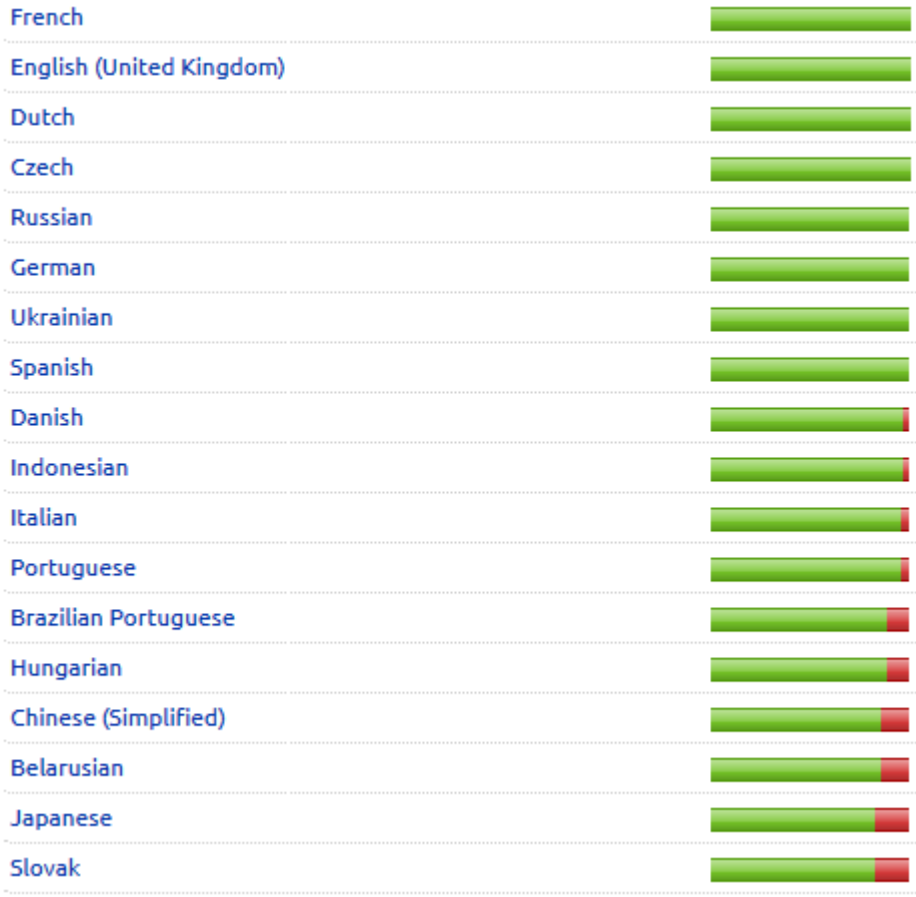

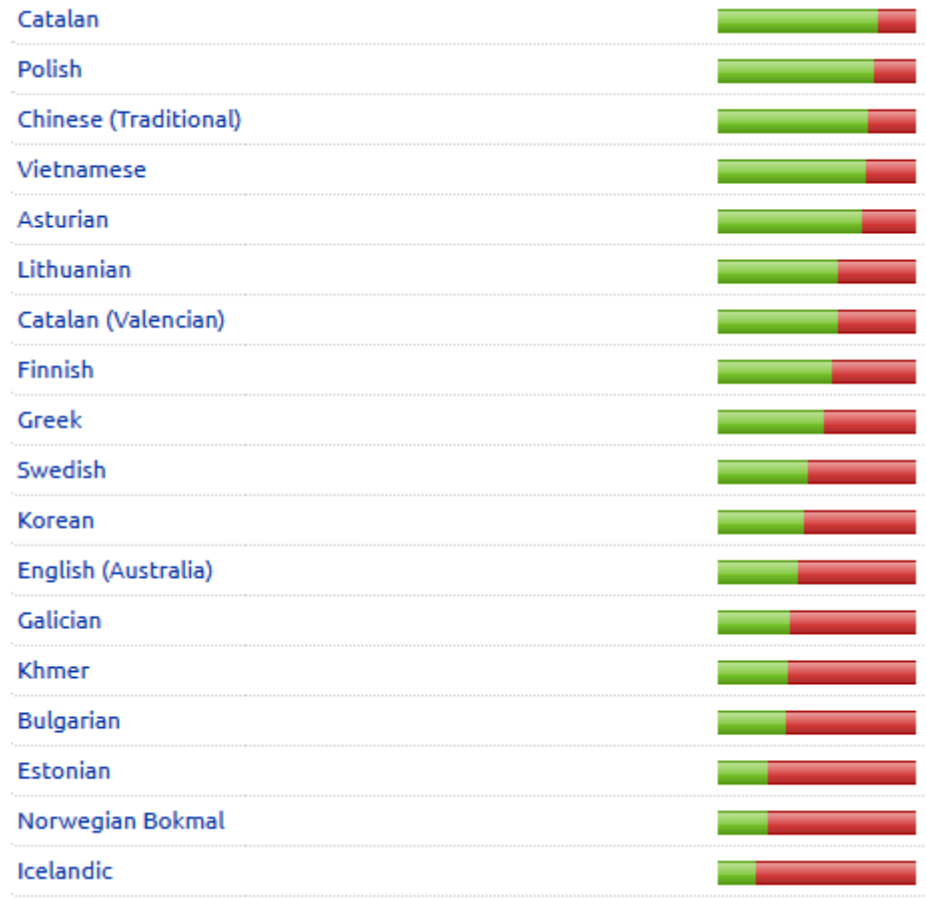

### Developement cycle

#### **1 release latest each night (3am CEST)**

### **1 release tested ~ last Sunday of each month**

Tests OK, no known regression, translations up to date

**N releases hotfix – for critical bug / external problem (API, Debian...)**

#### **Distribution modes**

Java WebStart (preferred) : light, fast, multi-platform

Windows Installer (NSIS) / macOS package

Jar file / scripts

Ubuntu PPA / Linux native packages (Debian, Ubuntu, etc.)

### Governance

#### **Independent project**

Benevols / not on behalf of OSMF, WG, local chapters, private companies…

But some sponsoring (direct / indirect)

### **OSM community before all**

Everything is publicly discussed on the bugtracker

Anonymous tickets allowed, even if we prefer when they're not :)

We don't create tags ourselves!

Presets choices guided by OSM wiki, Taginfo, @tagging mailing list, etc.

Java migrations performed if transparent for > 90 % of our user base

### Direct sponsors: JOSM core

**Hetzner : server / 2013-2019**

**Google : Summer of Code / 2015-** 

**FOSSGIS : code signature certificate / 2016-**

 **server / 2019-**

**JetBrains : IntelliJ IDEA licences / 2016-**

**YourKit : Java Profiler licences / 2018-**

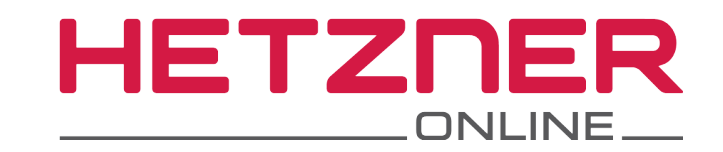

Google Summer of Code

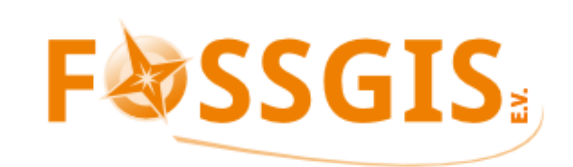

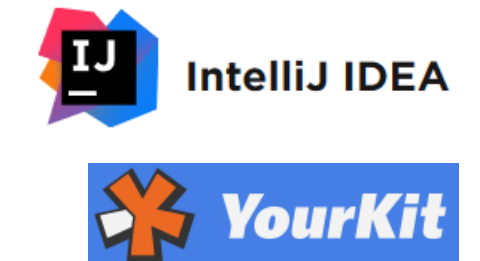

### Indirect sponsors: JOSM plugins & extensions

**Skobbler/Telenav : plugins TurnRestriction, OpenStreetCam, ImproveOsm, GeoHash...**

**Apple : Atlas plugin / 2017-**

**Microsoft : StreetSide plugin / 2018**

**GitHub/DigitalOcean : HacktoberFest / 2018, GeoJson plugin**

**Mapillary: Mapillary plugin / 2019-**

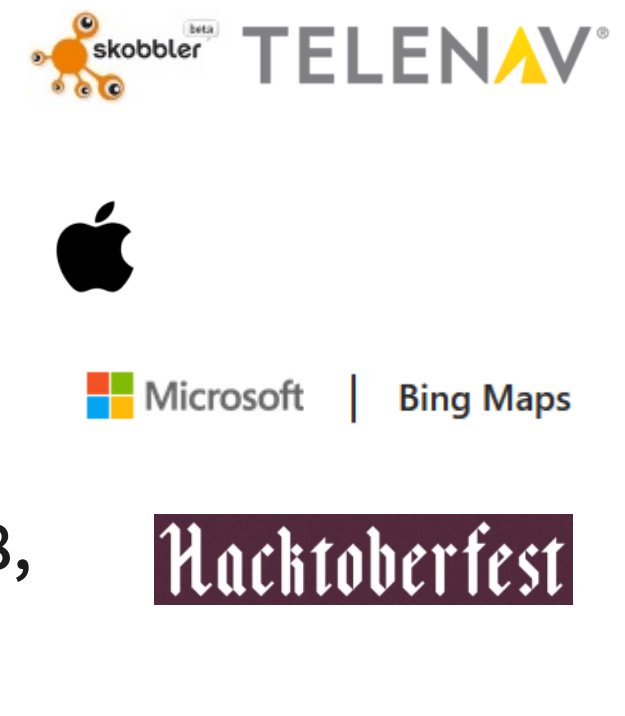

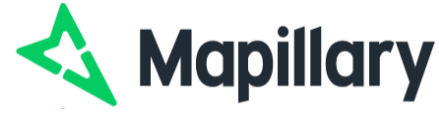

### Continuous Integration

#### **Jenkins : Unit tests / integration OpenJDK 8, 11, 12, 13-ea, 14-ea**

#### **Integration tests with ecosystem:**

APIs: OSM, Mapillary, Wikipedia, Wikidata…

Popular tag handling (> 10,000 in Taginfo)

TLD (IANA) for URL validation, ELI synchronisation…

#### **Daily check of:**

Translations (double quotes): we fix them

Internal extensions (official plugins, styles/presets on JOSM wiki): we fix them

External extensions (often on GitHub): we report, sometimes PR, otherwise blacklist

## Checking of imagery sources validity

### **~800 sources are checked daily**

### **Ungrateful work of reporting errors and fishing for information**

 $n \circ$ 

 $n \circ \vee$ 

 $\omega$   $\circ$ 

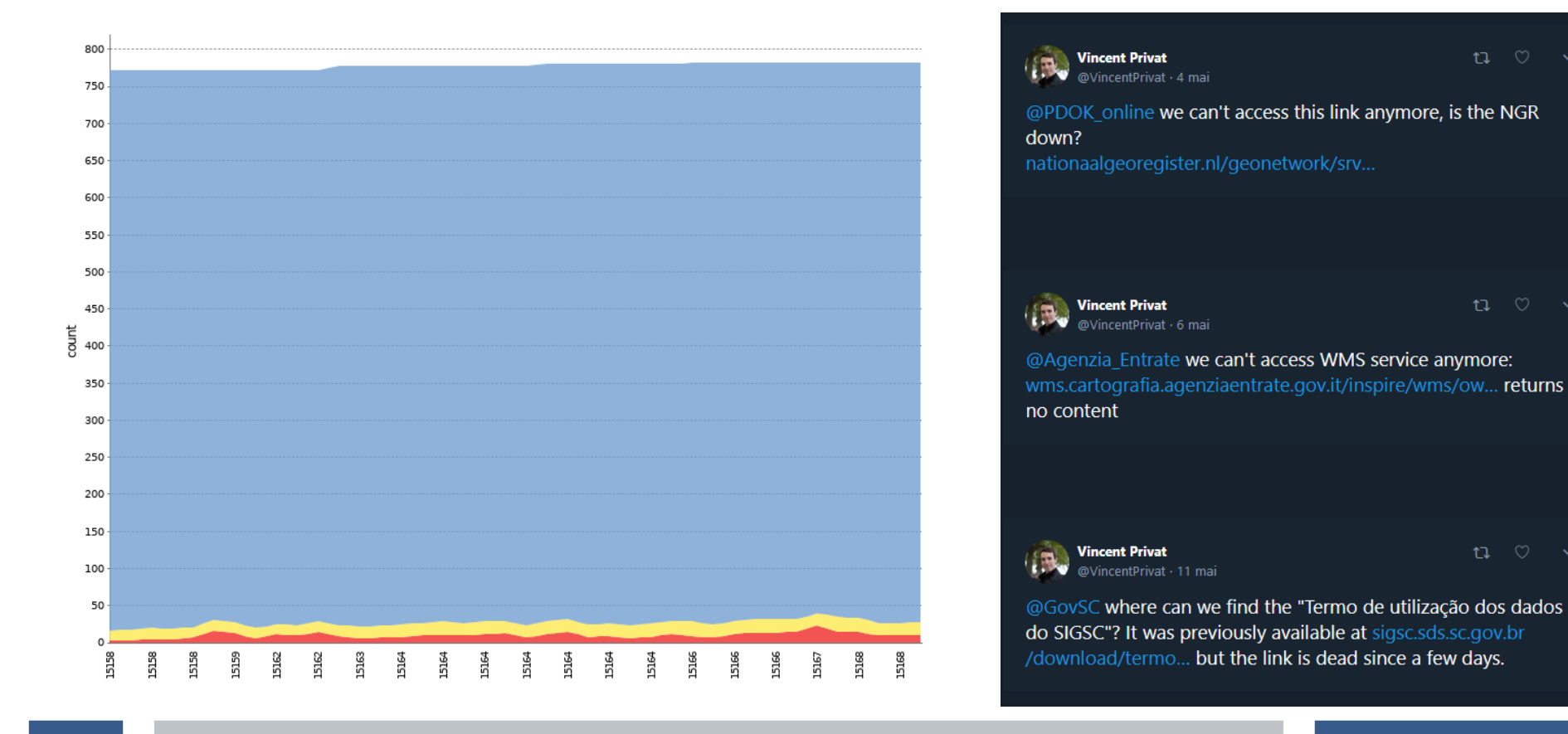

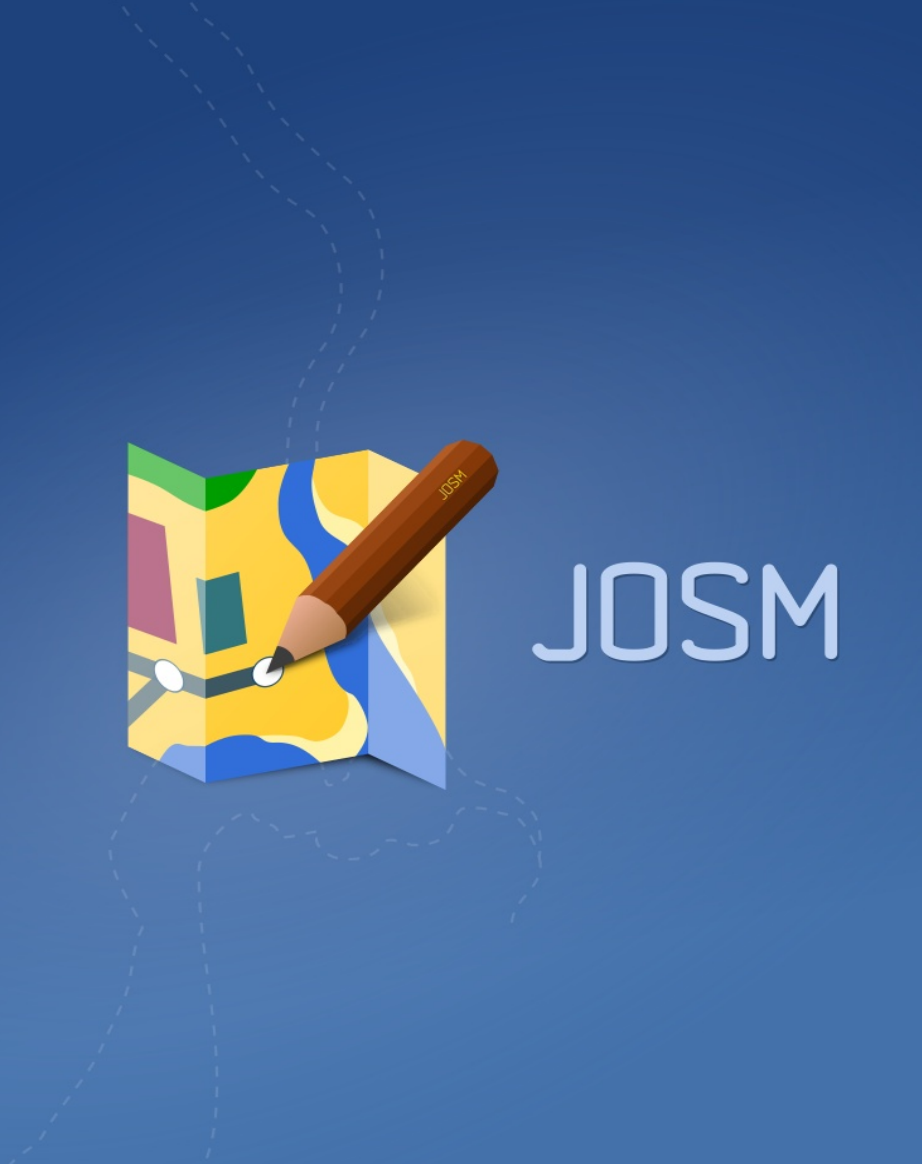

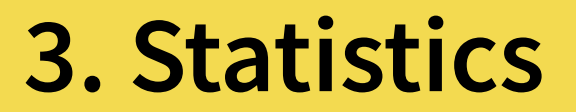

## Statistics : contributors [2007-2019]

#### **Commits by Top Contributors**

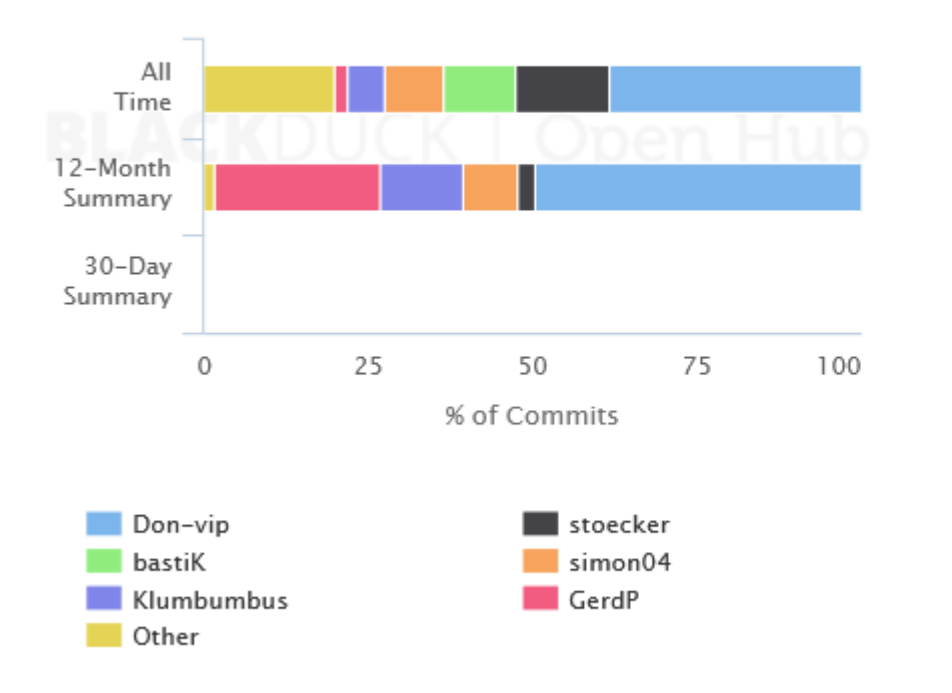

#### **Number of Contributors**

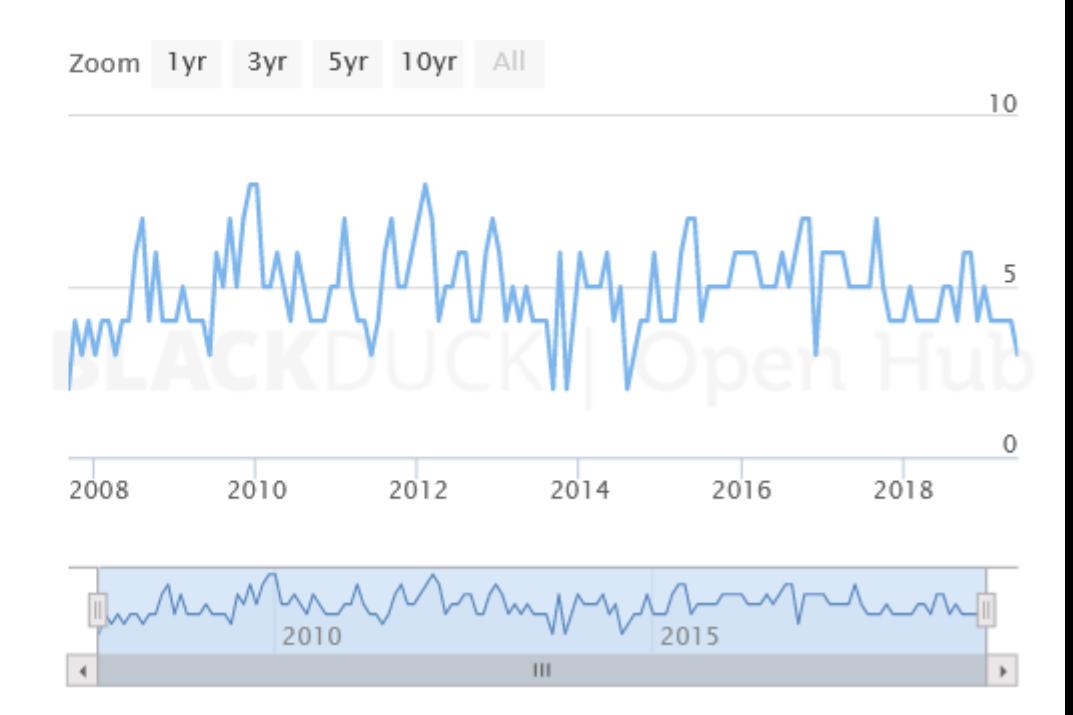

Usually about 4/5 people contributing to JOSM each month

Since 2007, never less than 2 people!

https://www.openhub.net/p/josm

### Statistics : lines of code [2005-2019]

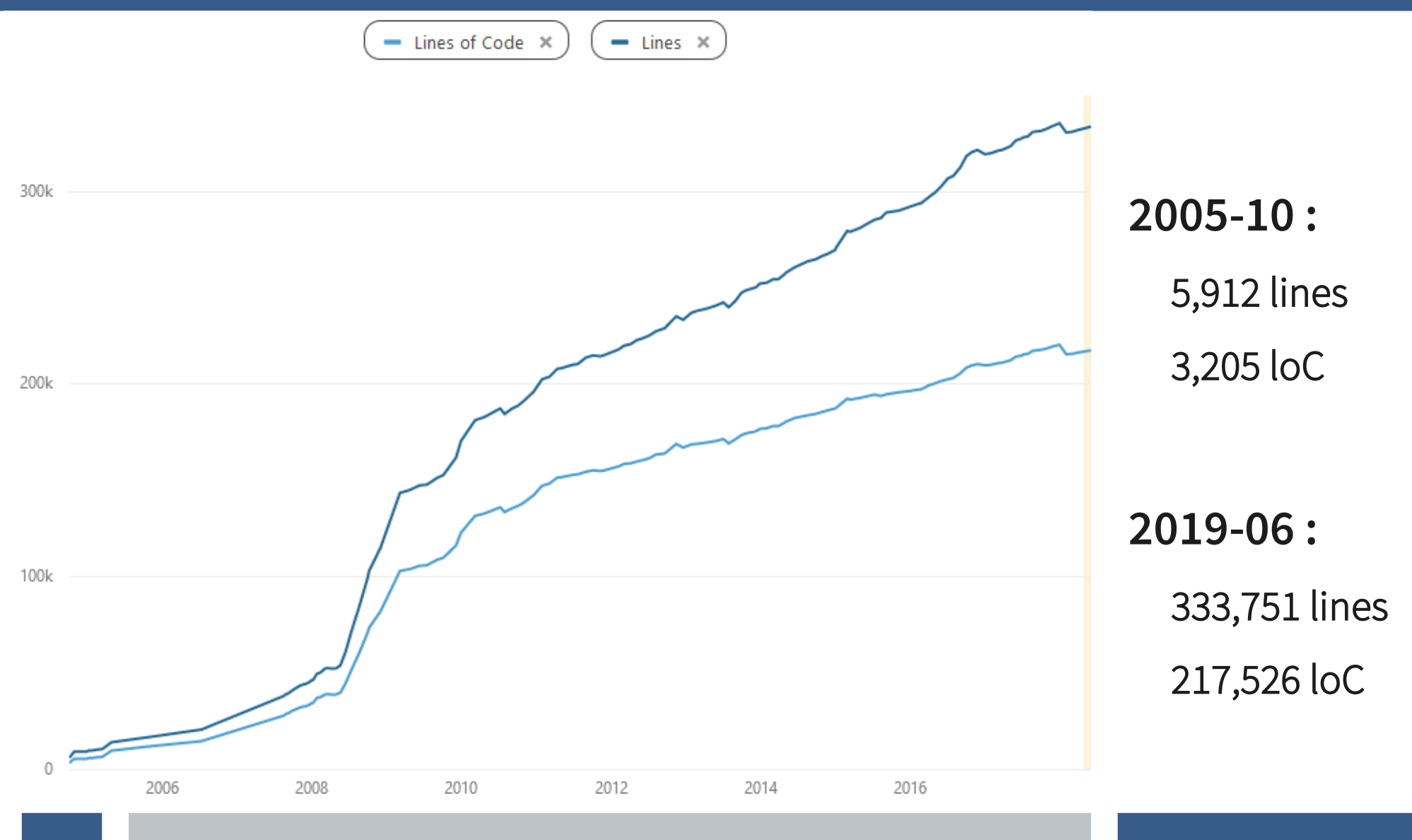

## Statistics : binary size (Kb)

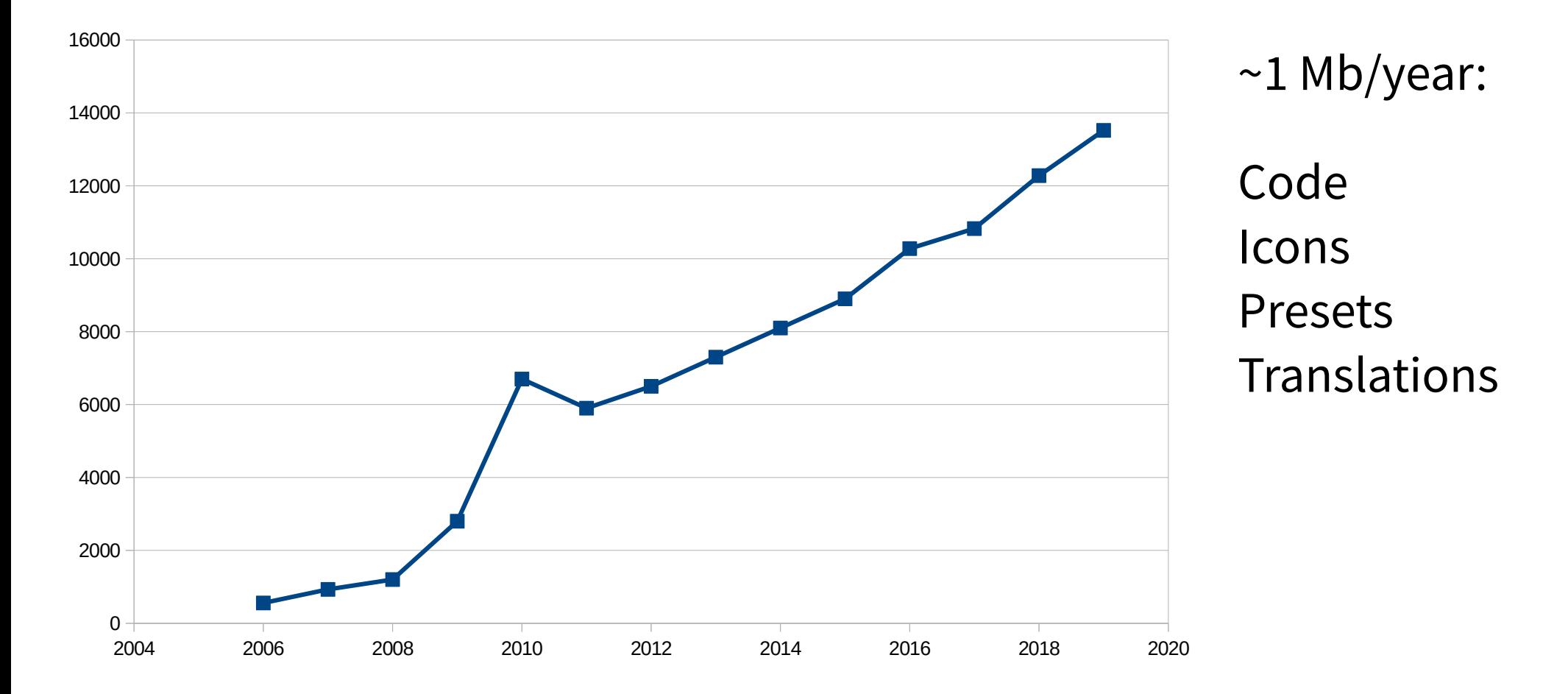

2011 : Goodbye XML styles, hello MapCSS :)

### Statistics : tickets [2007-2019] (bi-annual)

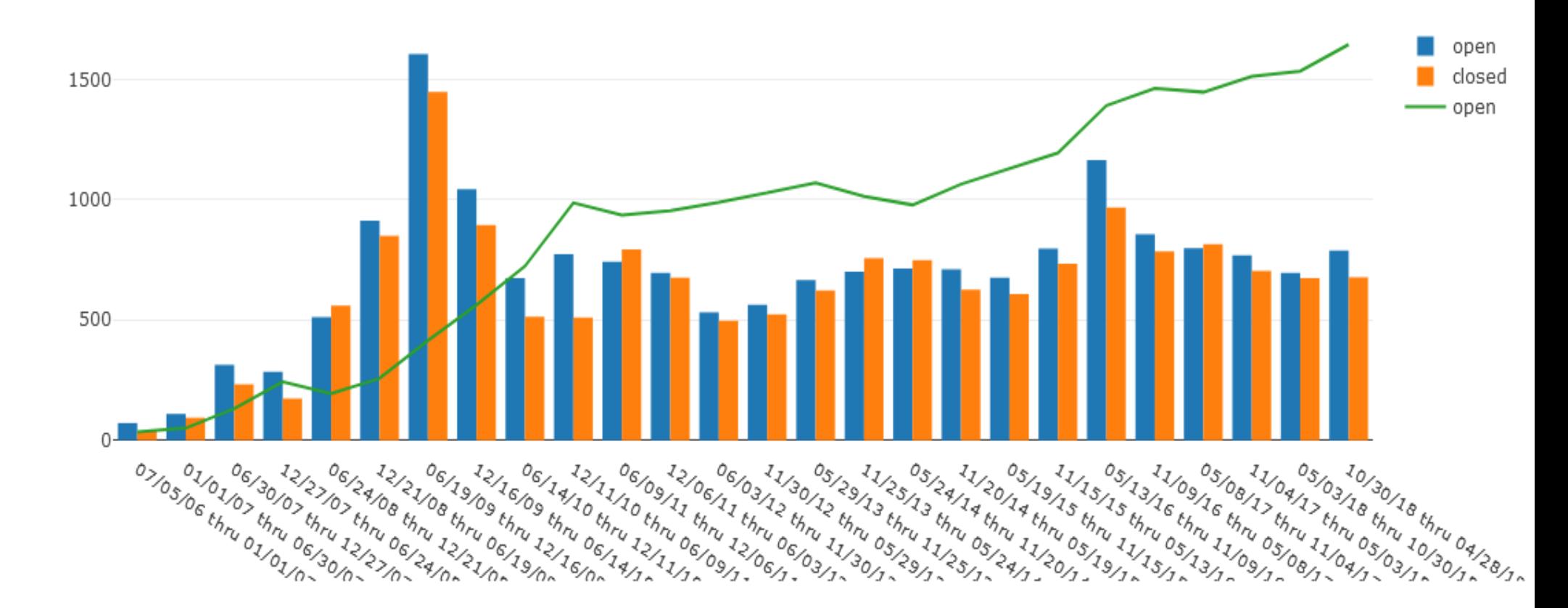

### Statistics : Hall of Fame : reporters

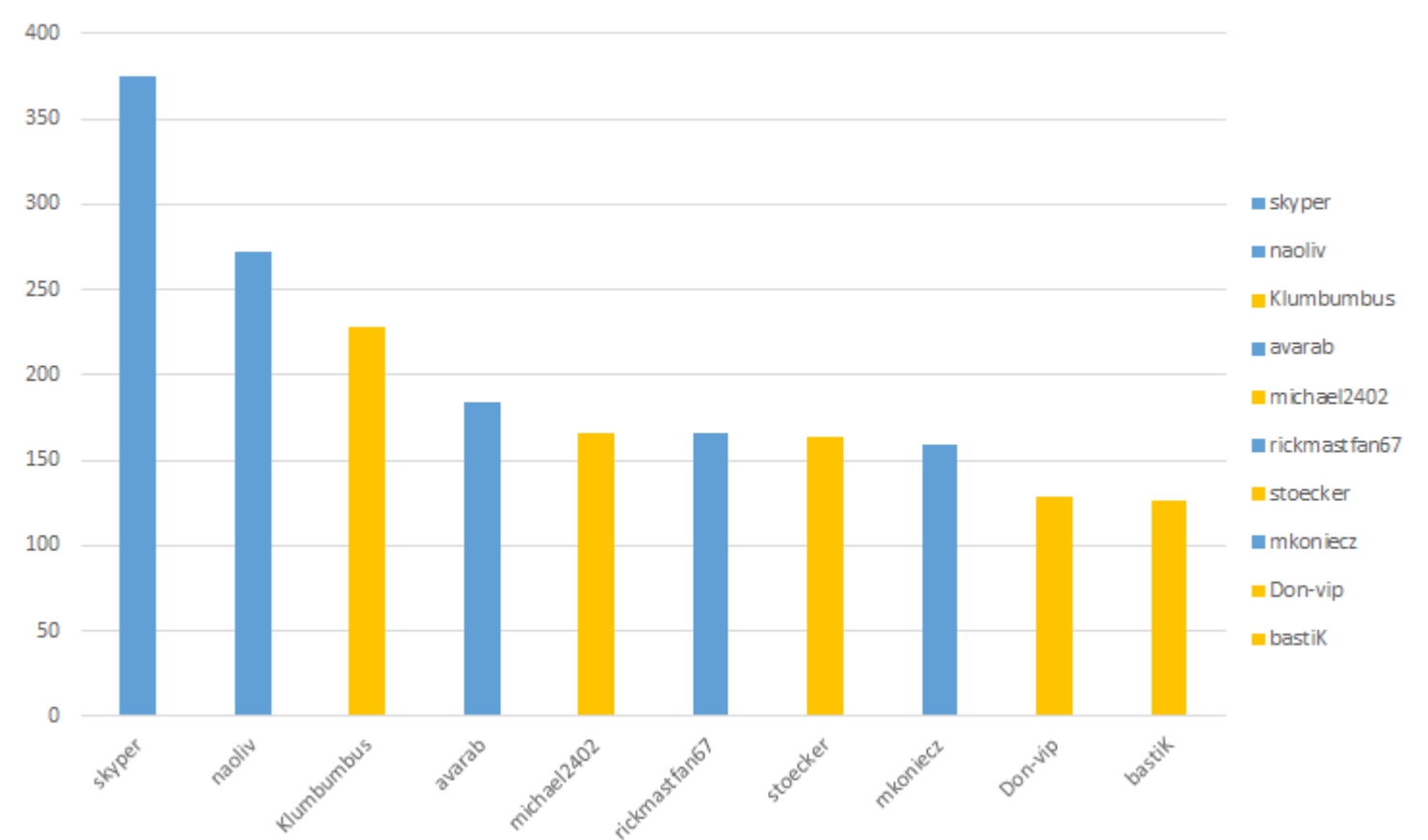

JOSM top reporters (top 10 by # of tickets "closed as fixed")

5 users (in blue) have each created at least 150 valid tickets that have been fixed

### Statistics : Hall of Fame : patch contributors

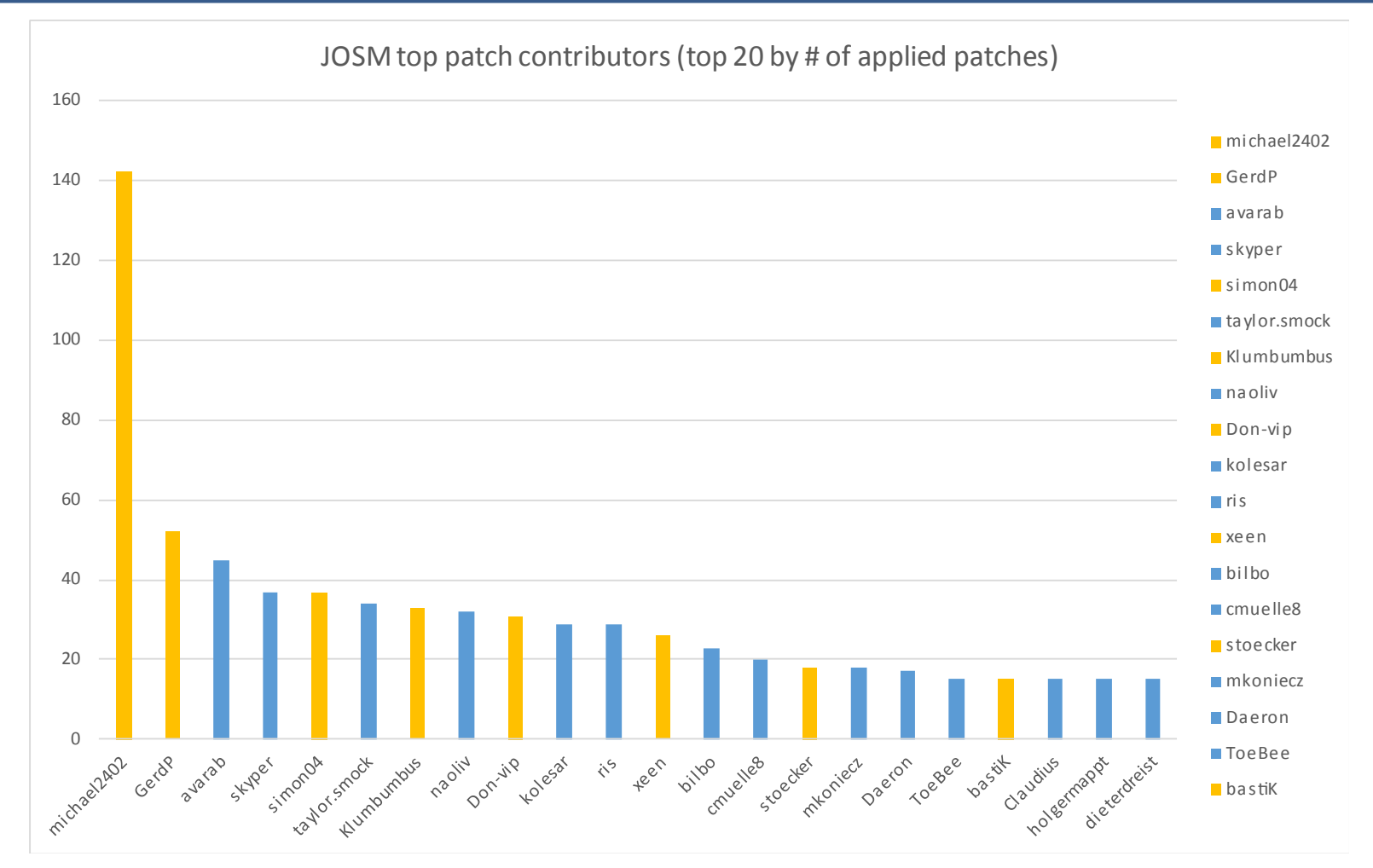

7 users (in blue) have each created at least 20 patches that have been applied

## Statistics : Java versions

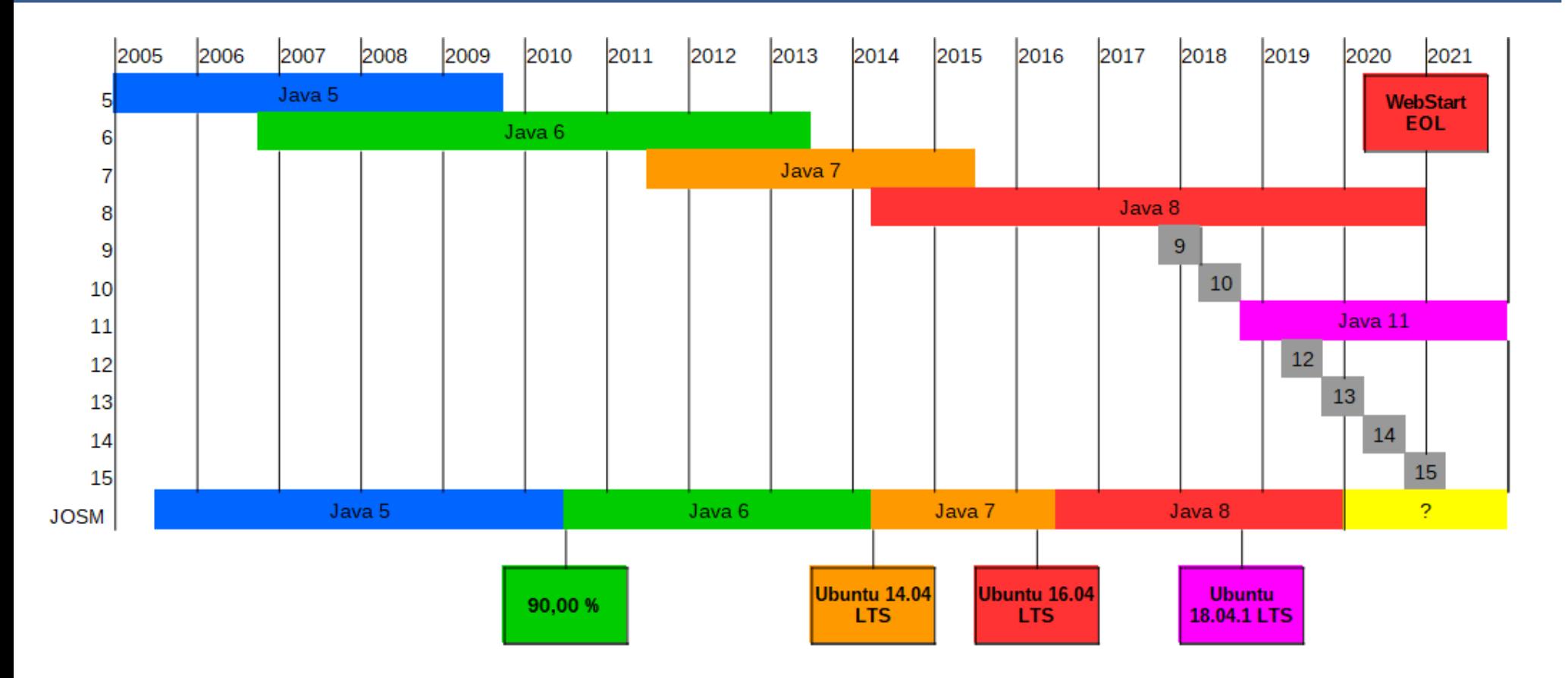

- JOSM migrations done when about 90% of users run the target version
- Twice blocked by the availability of Java in Ubuntu LTS
- Current migration needs a lot of work due to major changes in Java governance

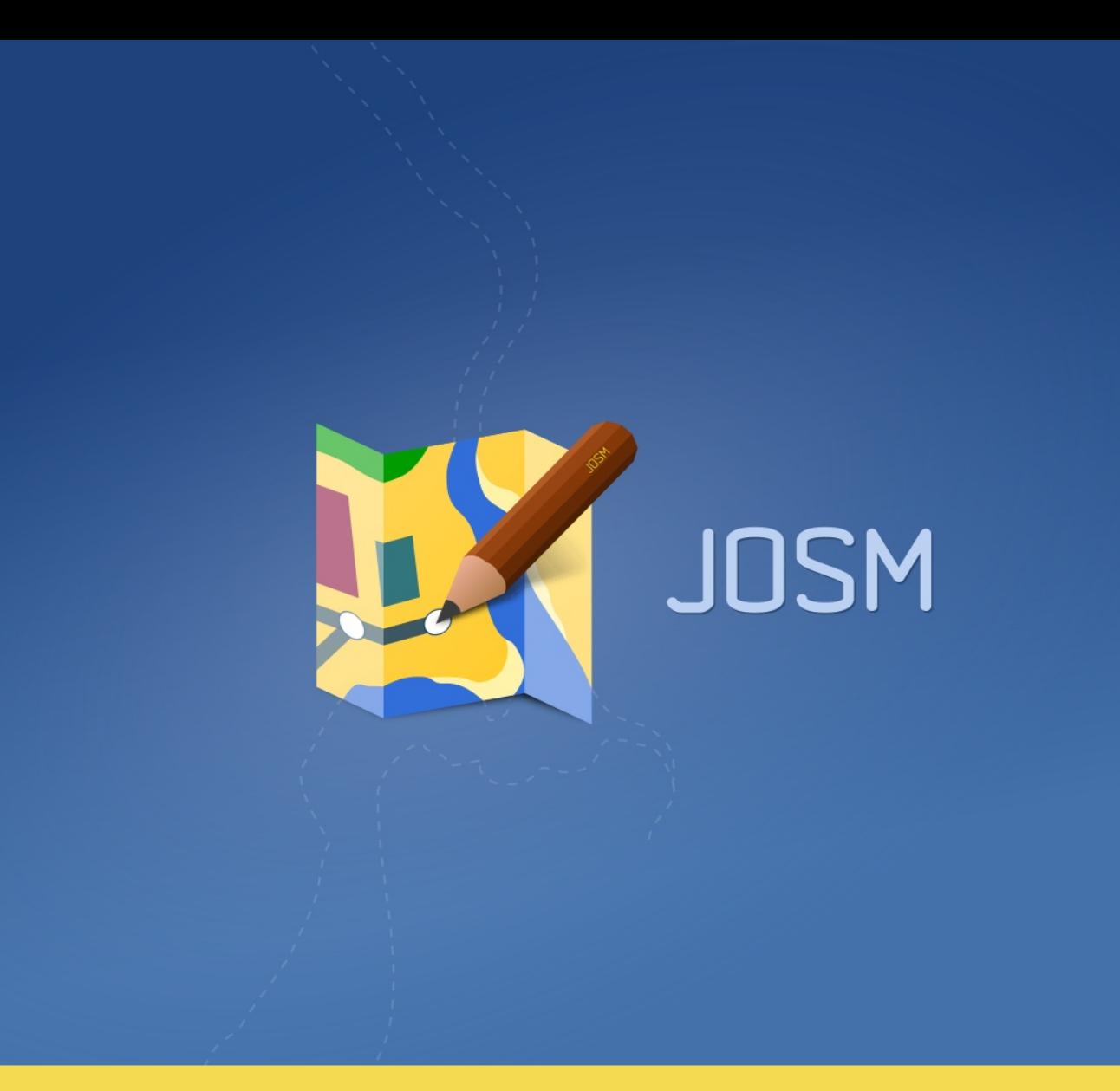

# **4. Work in progress & to come :)**

### Modernisation

**New server : done (thanks FOSSGIS & OSM-FR)**

**SVN → Git**

**Scattered repositories → Centralization on dedicated Gitlab**

**Launchpad → Transifex**

**Ant → Maven/Gradle**

**PNG → SVG**

**(Hack week-end 2018)**

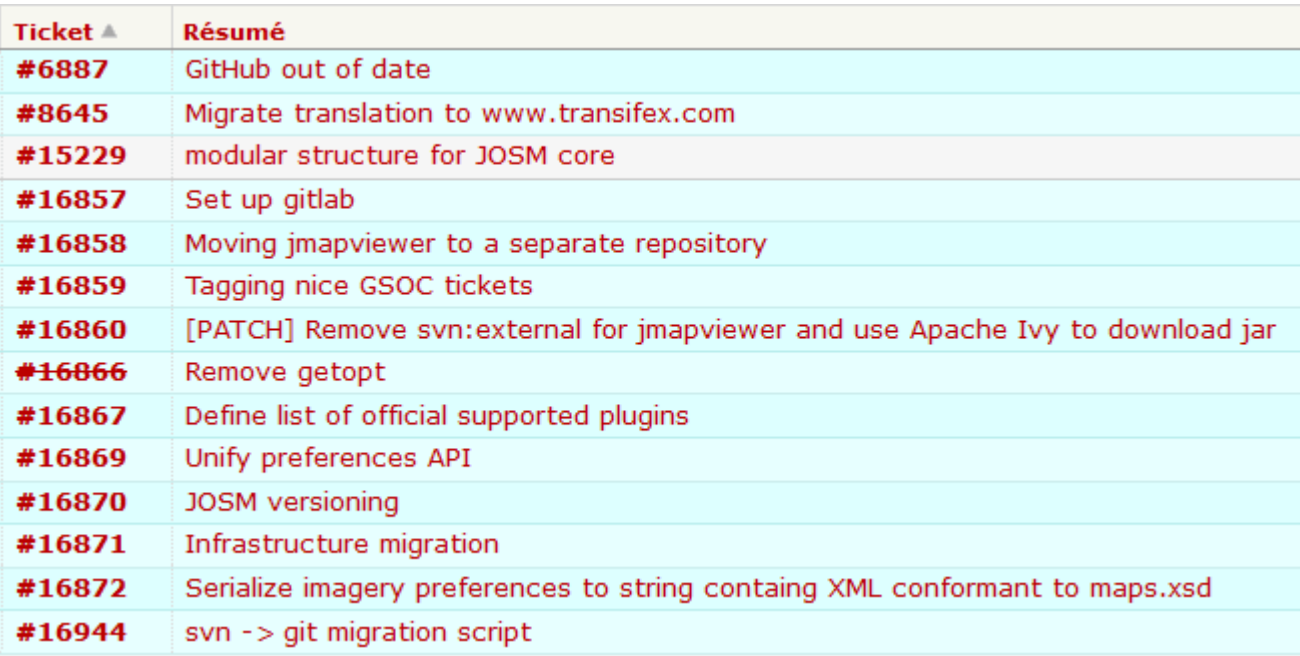

- **JOSM is a very big monolith, even with the plugin system**
- **In progress: modularization of core components**
- **HUGE work (several years)**
- **Inspired by Java 9 (Jigsaw project)**
- **→ Maintenance, reuse**
- **→ <https://josm.openstreetmap.de/ticket/15229>**

### Modularisation : current state...

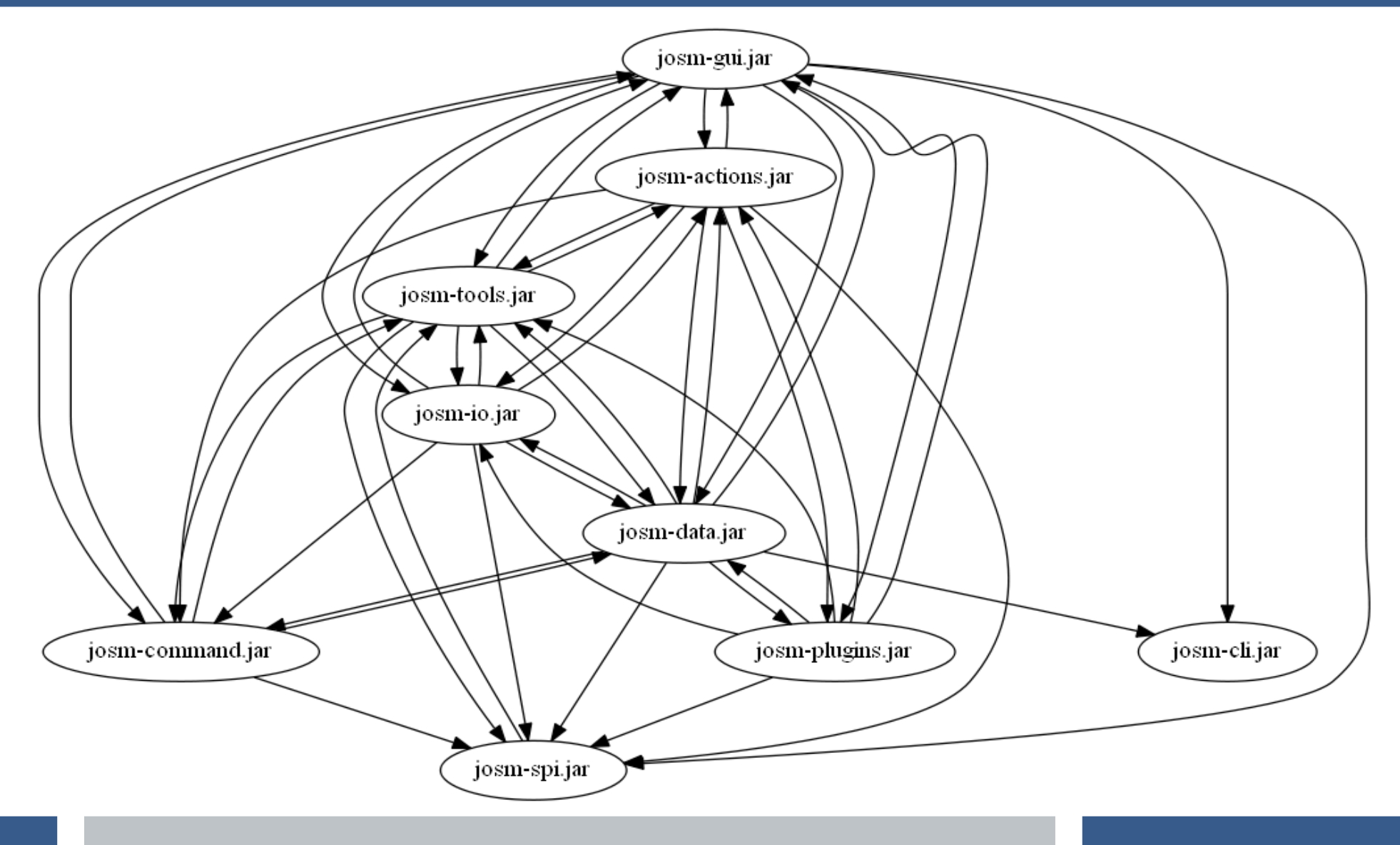

### Modularisation : target!

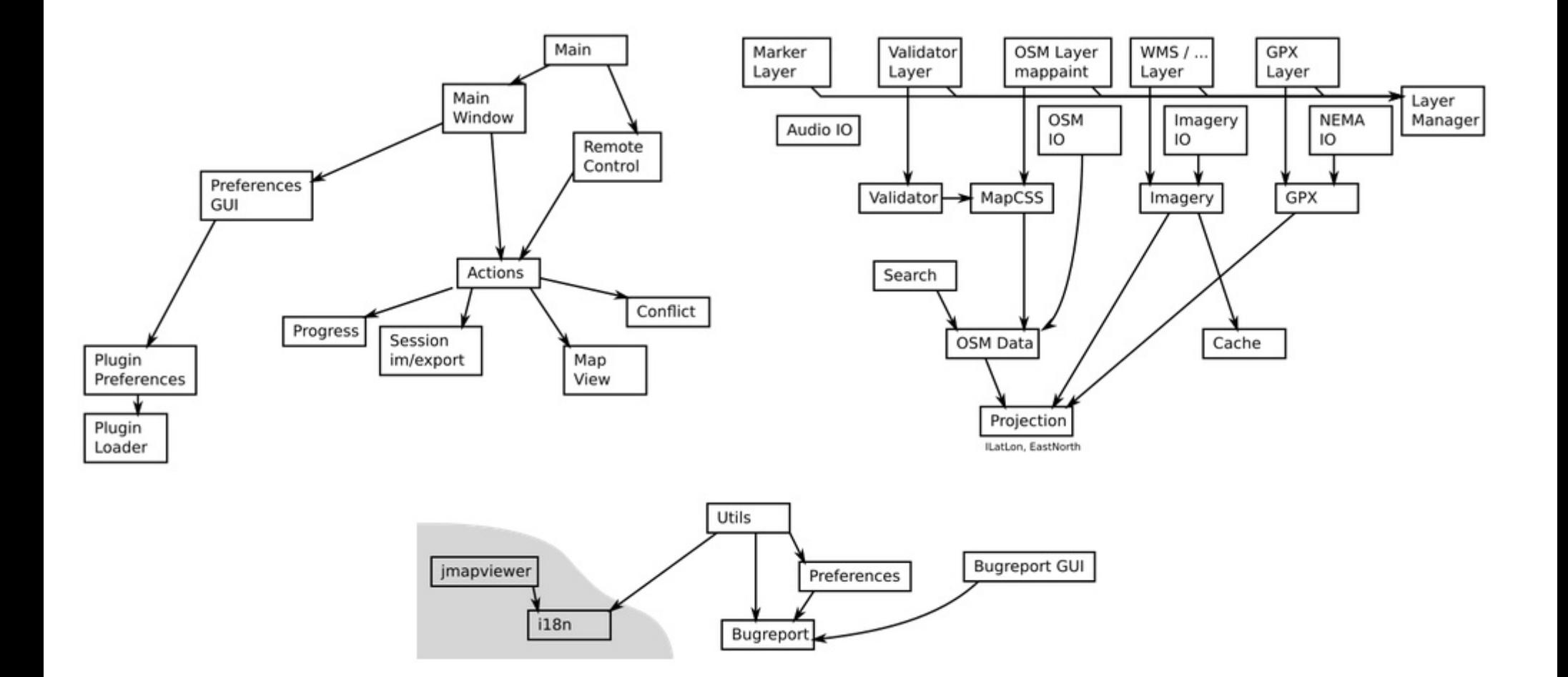

### Deployment / Java 11 and beyond

**Major changes in Java governance (Oracle / OpenJDK)**

**WebStart (shamefully) abandoned by Oracle and not open source! End of Java 8 support for Windows/Mac end users : end of 2020**

**Options:**

**AdoptOpenJDK + IcedTea-Web = OpenWebStart Java 11 Migration + jlink : standalone image Windows Store + App Store deployment?**

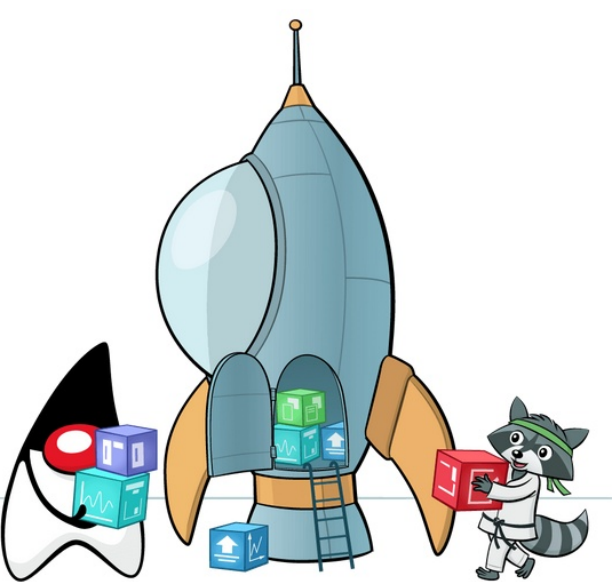

### Links & Contacts

**[https://josm.openstreetmap.de](https://josm.openstreetmap.de/)**

**<https://en.wikipedia.org/wiki/JOSM>**

**<https://wiki.openstreetmap.org/wiki/JOSM>**

**<https://github.com/JOSM>**

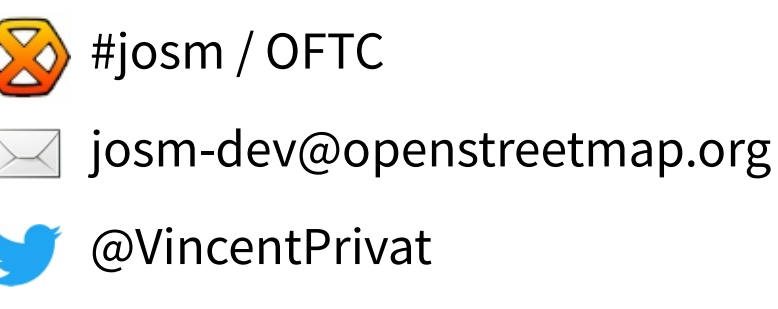

@josmeditor

#### Slides available in CC-BY-SA 4.0 below:

[https://commons.wikimedia.org/wiki/Category:JOSM\\_presentations](https://commons.wikimedia.org/wiki/Category:JOSM_presentations)